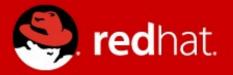

# Automatic Printer Driver Installation in Fedora 13

Presenter

Tim Waugh Senior Software Engineer, Red Hat

## **Automatic Printer Driver Installation in Fedora 13**

- The idea
- Current status
- Driver requirements
- Limitations

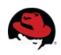

### The idea

- PackageKit used to automatically install resources
- Special tags added to packages at build time
- Run-time hooks for installing packages:
  - Codecs (gstreamer)

https://fedoraproject.org/wiki/Features/GStreamer\_dependencies\_in\_RPM

- Fonts (GTK+)
- MIME type handlers (nautilus)

https://fedoraproject.org/wiki/Features/AutoFontsAndMimeInstaller

Why not printer drivers?

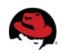

## The idea

- Offer to install all drivers which declare support
  - Nothing installed without user interaction
- system-config-printer then chooses "best" driver from those installed (as normal)

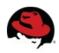

#### The idea

- Drivers declare the IEEE 1284 Device IDs they expect using existing mechanisms
- Add PackageKit queries:
  - Direct: add to existing udev hook
  - Network: add to system-config-printer before driver search

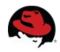

#### What about Jockey?

- Jockey: infrastructure for providing 3<sup>rd</sup> party drivers for system hardware
- Query is entirely OpenPrinting-based (packages not tagged with IEEE 1284 Device IDs)
- Wanted a more "PackageKit"-y solution
  - Applications can formulate their own queries
    - what packages provide a driver for this model?
    - which ones are installed? which have free licenses?
  - 3<sup>rd</sup> party repositories configured "as normal"

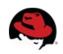

#### **Current status**

- RPM support done and "provides" script written
- PackageKit
  - API adjusted (POSTSCRIPTDRIVER 'provides' enum)
  - yum backend updated
- gnome-packagekit, kpackagekit
  - API adjusted (InstallPrinterDrivers method)
- system-config-printer (incl udev hook) updated
- Driver packages adjusted where necessary and rebuilt

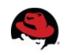

#### **Driver Requirements**

- Packaging
  - Build requires pycups, cups
- Add IEEE 1284 Device ID tags for each device

PPD files

\*1284DeviceID: "MFG:...;MDL:...;"

- Driver information files (CUPS DDK .drv) Attribute "1284DeviceID" "" "MFG:...;MDL:...;"
- PPD driver programs (dynamically generated)
  Fill in 5<sup>th</sup> field in list output see cups-driverd(8)
  Must execute in build root!

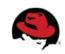

#### **Driver Adjustments Required**

**Foomatic** PPD files | PPD driver program

- Database (including PPDs) in foomatic-db source pkg
  - Device ID tags picked up from PPD files (but few)
- Filters/RIP/driver program in foomatic source package
  - Perl include path wrong for build root
  - Build requires foomatic slightly hacky
  - Build requires foomatic-db
  - Device ID tags picked up from driver program

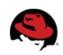

## **Driver Adjustments Required**

**HPLIP** PPD files | Driver information file

- IEEE 1284 Device IDs already listed:
  - some PPD files
  - hpcups.drv file
- ...but largely incorrect
- hpcups.drv corrected from foomatic data

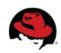

# **Driver Adjustments Required**

# Gutenprint PPD driver program

- CUPS driver program reads XML files
- Did not declare IEEE 1284 Device IDs

## Adjusted to use \$DISTDIR if set

- XML adjusted to store Device ID for each model
- Populated from foomatic data

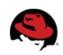

# **Limitations / Future Directions**

- Only implemented for:
  - RPM (2 lines in PackageKit + provides script)
  - Gnome and KDE (InstallPrinterDrivers D-Bus method in org.freedesktop.PackageKit.Modify interface)
- Will not install CUPS (or start service)
- Will not discover generic drivers
  - CMD-based matching? \*1284DeviceID: "CMD:PCL;"
- Inaccurate IEEE 1284 Device IDs in drivers

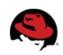

## **Limitations / Future Directions**

- Not all printers provide Device IDs on all interfaces
  - DNS-SD, SNMP, USB, etc
- Foomatic drivers can't generally be installed this way
  - Binaries referenced by XML in foomatic-db
    - e.g. min12xxw
  - foomatic-kitload (XML provided by driver)
    - e.g. gutenprint-foomatic
    - Newer drivers should provide driver information files instead Not currently foomatic-db dependencies but could be

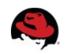

#### Thanks

• Questions?

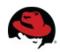